## MCA-166, MCA-527

**Multi-Channel Analyzers** 

## Use of MCA User Data Memory by Specific Applications

GBS Elektronik GmbH Bautzner Landstraße 22 01454 Großerkmannsdorf Germany 
 Tel.:
 0049 (0)351 21 70 07 - 0

 Fax:
 0049 (0)351 21 70 07 - 21

 E-Mail:
 kontakt@gbs-elektronik.de

 Website:
 www.gbs-elektronik.de

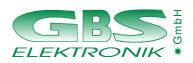

## **Exclusion of liability**

The information in this document has been carefully reviewed and is believed to be accurate and reliable. However, the GBS Elektronik GmbH assumes no liabilities for inaccuracies in this manual. This manual is subject to change without notice.

Last update: 2012-10-30

Address: GBS-Elektronik GmbH Bautzner Landstraße 22 01454 Großerkmannsdorf Tel.: (0351) 217007-0 Fax: (0351) 217007-21

Internet: http://www.gbs-elektronik.de Email to: kontakt@gbs-elektronik.de

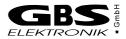

Applications can use the MCA user data memory as needed. However, two principles should never be violated. Applications should always delete the user data of another applications if they are not able to retain the data consistency. Applications must not write one of the already existing application names to byte offset 16.

| Byte offset 0   | U235:Enrichment constant 1WinSPEC:Index for the analysis programWinSCAN:Scan method and scan parameter                             |  |  |  |
|-----------------|----------------------------------------------------------------------------------------------------|--|--|--|
| Byte offset 4   | U235:Enrichment constant 2WinSPEC-A:Repeat mode optionsWinSCAN:Grid lines offset and period                                        |  |  |  |
| Byte offset 8   | U235: Enrichment constant 3<br>WinSPEC-A: Repeat mode options                                                                      |  |  |  |
| Byte offset 12  | U235: Enrichment constant 4<br>WinSPEC-A: Repeat mode options                                                                      |  |  |  |
| Byte offset 16  | Application name: "U235", "LENG", "SPEC", "MCS", "RATE", "UF6 ", "WMCA", "WMCS", "WSPC", "WSCN",<br>"WUF6", "W235", "MCAE", "OSCI" |  |  |  |
| Byte offset 20  | HV Inhibit Mode: 0, 1, 2, -1 (used for automatic restart in applications for unattended measurements)                              |  |  |  |
| Byte offset 22  | HV Preset value: 0 3600 (used for automatic restart in applications for unattended measurements)                                   |  |  |  |
| Byte offset 24  | Power switches                                                                                                    |  |  |  |
| Byte offset 28  | Stabilization preset: auto/channel                                                                                                 |  |  |  |
| Byte offset 30  | Stabilization on/off                                                                                                    |  |  |  |
| Byte offset 32  | Repeat mode : 0, 1, 2, 3, 4, 100 (100 means software repeat mode), (Bit 15: 0 = inactive, 1 = active)                              |  |  |  |
| Byte offset 34  | Elapsed repeats (software mode)                                                                                                    |  |  |  |
| Byte offset 36  | HV inhibit mode: 0, 1, 2, -1 (used as preset values after the MCA has been powered on)                                             |  |  |  |
| Byte offset 38  | HV preset value: 0 3600 (used as preset values after the MCA has been powered on)                                                  |  |  |  |
| Byte offset 40  | Energy calibration: channel 3 <sup>1</sup>                                                                                         |  |  |  |
| Byte offset 44  | Energy calibration: energy 3                                                                                                    |  |  |  |
| Byte offset 48  | Energy calibration: channel 1 or null                                                                                              |  |  |  |
| Byte offset 52  | Energy calibration: channel 2 or null                                                                                              |  |  |  |
| Byte offset 56  | Energy calibration: energy 1 or actual slope                                                                                       |  |  |  |
| Byte offset 60  | Energy calibration: energy 2 or actual offset                                                                                      |  |  |  |
| Byte offset 64  | 1 <sup>st</sup> ROI pair (ROI end) <sup>2</sup>                                                                                    |  |  |  |
| Byte offset 66  | 1 <sup>st</sup> ROI pair (ROI begin)                                                                                               |  |  |  |
| Byte offset 68  | 2 <sup>nd</sup> ROI pair                                                                                                    |  |  |  |
|                 |                                                                                                    |  |  |  |
| Byte offset 124 | 16 <sup>th</sup> ROI pair                                                                                                    |  |  |  |
| Byte offset 128 | U235/UF6:Inspection descriptionWinMCS:16 ROI pairs of the MCA spectrum ( similar the other ROIs )                                  |  |  |  |

MCA user data memory contents of applications from GBS Elektronik GmbH

<sup>1</sup> Older applications have not supported 3 point energy calibration. Therefore, they have certainly not written a 3<sup>rd</sup> channel/energy pair to the user data memory. In order to distinguish whether the user data memory contains a valid 3<sup>rd</sup> channel/energy pair, the data is coded.

<sup>2</sup> In applications with MCS spectrum the ROIs of the MCS spectrum are saved here. In WinMCS the ROIs of the MCA spectrum are saved behind it.

## The following user data are only available on the MCA527.

| Byte offset 256  | Flags:                                                                                                    | Bit 0: | This bit is always set by applications that knows the MCA527. |
|------------------|----------------------------------------------------------------------------------------------------|--------|---------------------------------------------------------------|
|                  |                                                                                                    | Bit 1: | If set, the application takes account of gated spectra.       |
| Byte offset 260: | The following 24 Bytes are used by the MCA-527 Oscilloscope to store its settings. It sets the first 4 bytes to<br>"OSCI" to declare the validity of the settings. Applications that uses this 24 bytes has to ensure that the first 4 bytes are unequal to "OSCI". See document "Description of the MCA527 Oscilloscope Mode" (MCA527_Oscilloscope_Mode_XXXX_XX_XX_pdf) for detailed information. |        |                                                               |